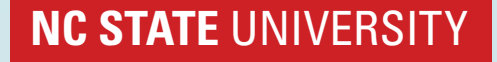

## ¡Pasar un autobús escolar en PARE es contra la ley!

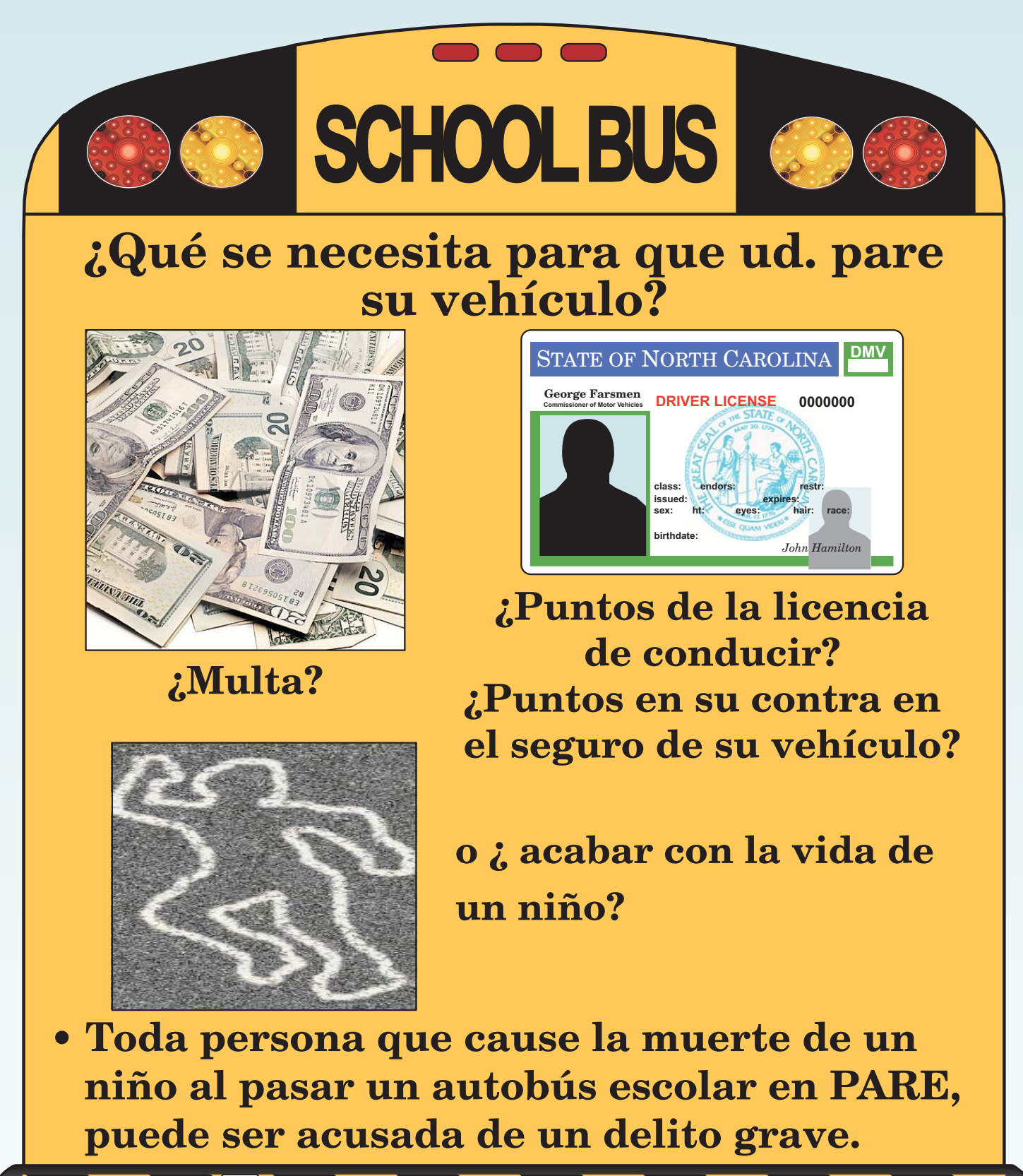

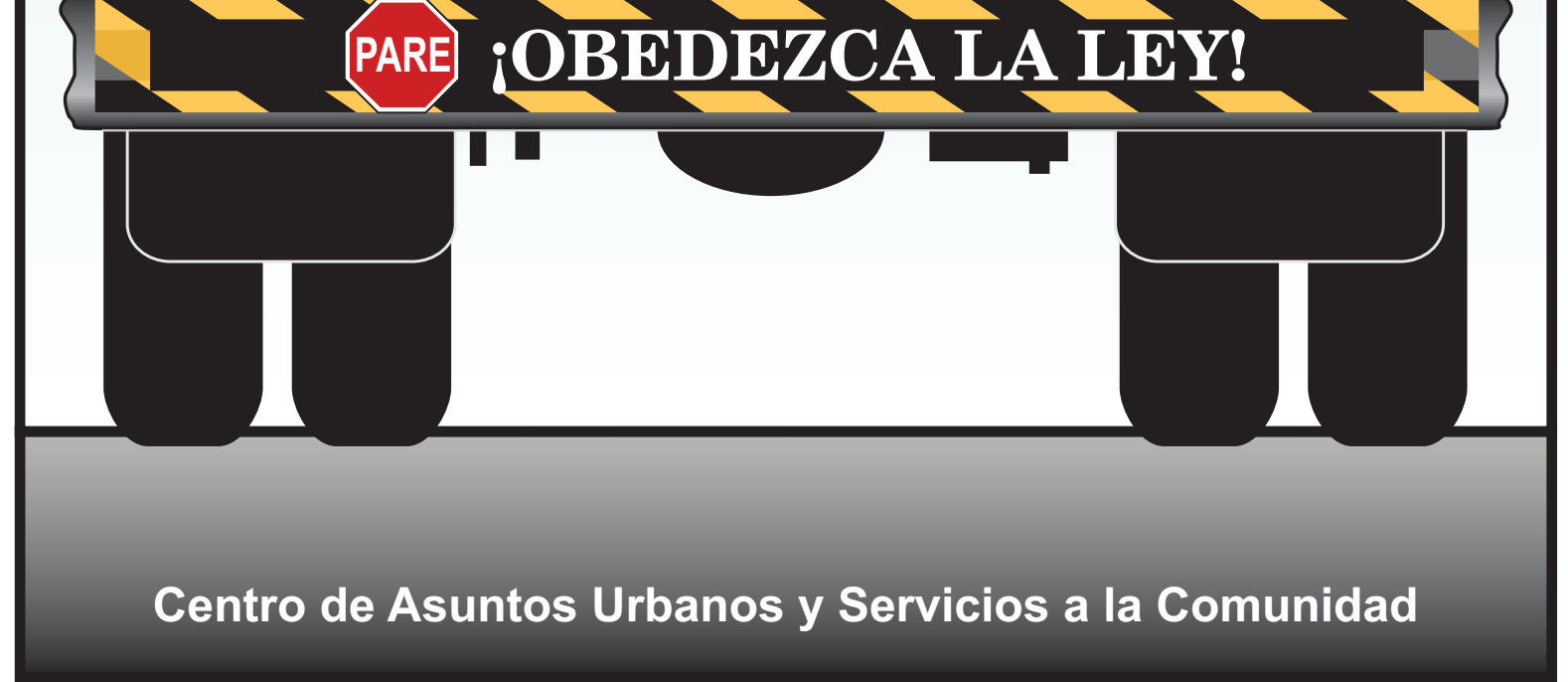